## **[Code 13] GF fehler, Ortungsdienste deaktiviert? Betriebssystem meldet Geofenceausfall**

## Problem

Sie besitzen Android 9 oder 10 und haben ggf. die Option "Zugriff nur während der App Nutzung zulassen" aktiviert.

## Lösung

Stellen Sie sicher, dass die App immer auf den Standort zugreifen kann.

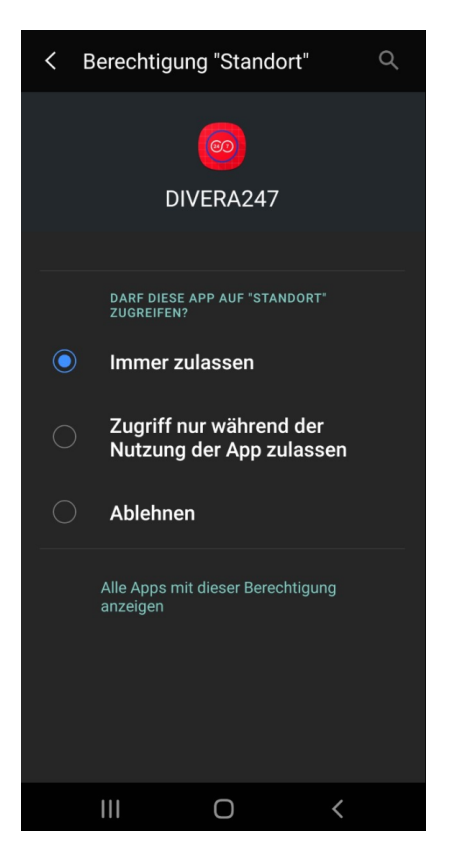

Im Bild: Samsung Galaxy S9 mit Android 10